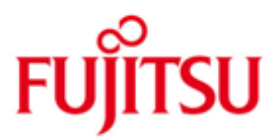

FUJITSU Software BS2000 EDT

Version 17.0D Juni 2017

Freigabemitteilung

Alle Rechte vorbehalten, insbesondere gewerbliche Schutzrechte. Änderung von technischen Daten sowie Lieferbarkeit vorbehalten. Haftung oder Garantie für Vollständigkeit, Aktualität und Richtigkeit der angegebenen Daten und Abbildungen ausgeschlossen. Wiedergegebene Bezeichnungen können Marken und/oder Urheberrechte sein, deren Benutzung durch Dritte für eigene Zwecke die Rechte der Inhaber verletzen kann.

© 2017 Fujitsu Technology Solutions GmbH

Die Marke Fujitsu und das Fujitsu Logo sind Marken oder registrierte Marken von Fujitsu Limited in Japan und in anderen Ländern. BS2000 ist eine Marke von Fujitsu Technology Solutions GmbH in Europa und in anderen Ländern.

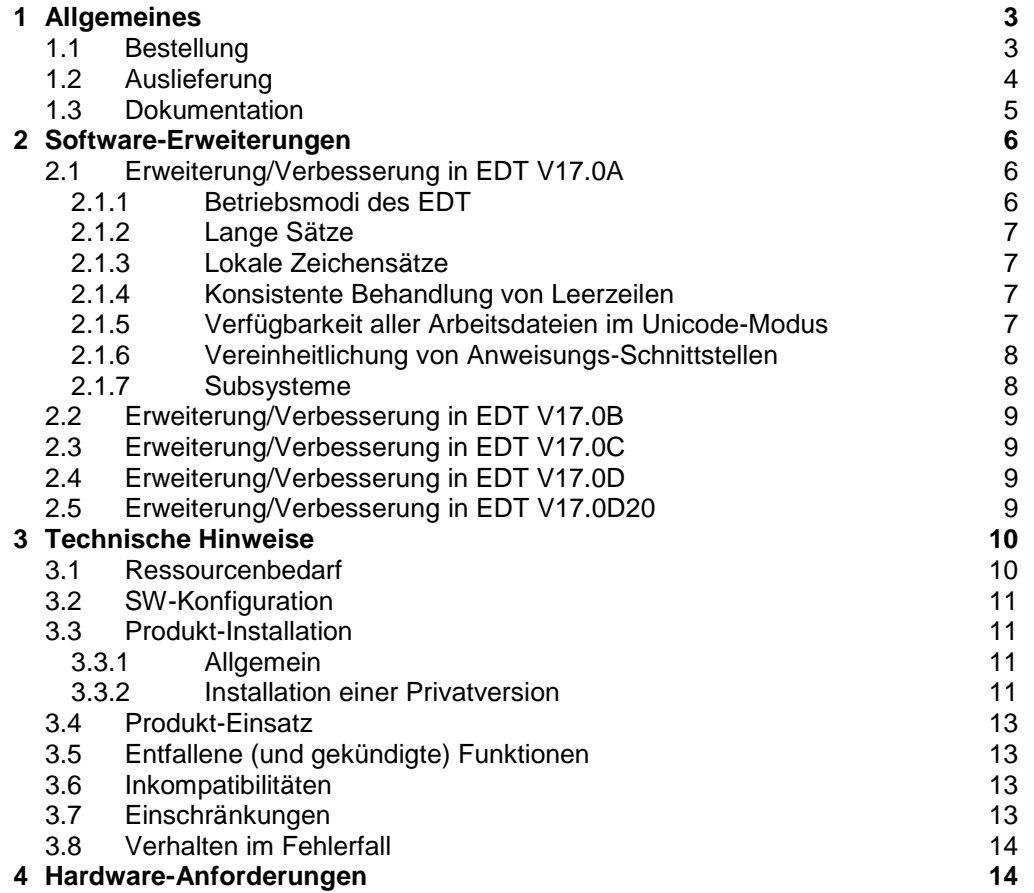

## <span id="page-2-0"></span>**1 Allgemeines**

EDT (EDITOR) ist ein Programm zur Dateiaufbereitung. Es bearbeitet sowohl SAM-, ISAM- und POSIX-Dateien als auch Bibliothekselemente, Jobvariablen und S-Variablen. Im Unicode-Modus können SAM-, ISAM- und POSIX-Dateien sowie Bibliothekselemente auch im Unicode-Format bearbeitet werden.

Diese Freigabemitteilung enthält in gedrängter Form die wesentlichen Erweiterungen, Abhängigkeiten und Betriebshinweise zu EDT V17.0D unter dem Betriebssystem BS2000. \*6

- Der Inhalt entspricht dem Freigabestand: Juni 2017. \*7
- Änderungen von EDT V17.0D20 gegenüber EDT V17.0D00 sind mit \*7 gekennzeichnet. \*7 \*7
- Änderungen von EDT V17.0D00 gegenüber EDT V17.0C00 sind mit \*6 gekennzeichnet. \*6 \*6
- Änderungen von EDT V17.0C00 gegenüber EDT V17.0B10 sind mit \*5 gekennzeichnet. \*5 \*5
- Änderungen von EDT V17.0B10 gegenüber EDT V17.0B00 sind mit \*4 gekennzeichnet. \*4 \*4
- Änderungen von EDT V17.0B00 gegenüber EDT V17.0A10 sind mit \*3 gekennzeichnet. \*3 \*3
- Änderungen von EDT V17.0A10 gegenüber EDT V17.0A07 sind mit \*2 gekennzeichnet. \*2 \*2
- Änderungen von EDT V17.0A07 gegenüber EDT V17.0A00 sind mit \*1 gekennzeichnet. \*1 \*1

Diese und andere aktuelle Freigabemitteilungen sind auf der SoftBooks-DVD enthalten und online verfügbar unter [http://manuals.ts.fujitsu.com/.](http://manuals.ts.fujitsu.com/)

Werden mit dem Einsatz der vorliegenden Produktversion eine oder mehrere Vorgängerversionen übersprungen, so sind auch die Hinweise aus den Freigabemitteilungen (bzw. README-Dateien) der Vorgängerversionen zu berücksichtigen.

### <span id="page-2-1"></span>**1.1 Bestellung**

- EDT V17.0D kann über Ihre zuständige Vertriebsgesellschaft bezogen werden. \*6
- Dieses Softwareprodukt wird den Kunden zu den Bedingungen für die Nutzung von Softwareprodukten gegen einmalige / laufende Zahlung überlassen. \*6 \*6

## <span id="page-3-0"></span>**1.2 Auslieferung**

- Die Lieferung der Dateien zu EDT V17.0D erfolgt mit dem Lieferverfahren SOLIS. \*6
- Folgende Release Units gehören zum Lieferumfang von EDT V17.0D: \*6

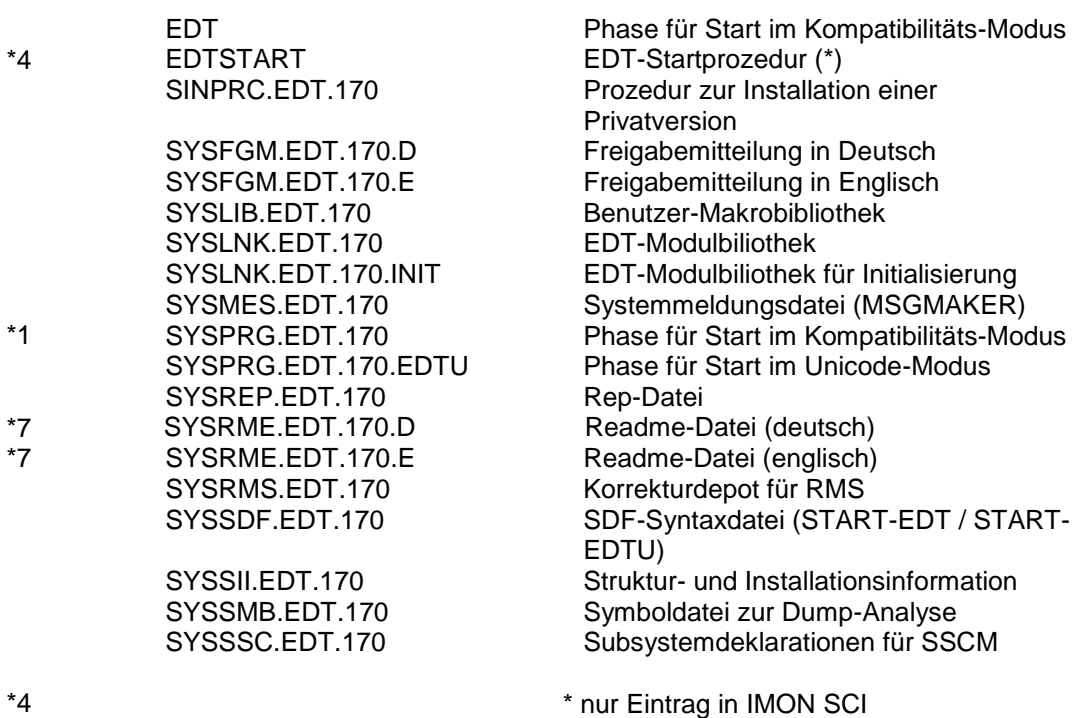

Im SOLIS2-Lieferanschreiben sind die einzelnen Dateien mit den jeweils gültigen Datei- und Datenträger-Merkmalen aufgeführt.

### <span id="page-4-0"></span>**1.3 Dokumentation**

- Die Dokumentation zu BS2000 ist unter dem Titel BS2000 SoftBooks in deutscher und englischer Sprache auf DVD erhältlich. \*6 \*6
- In folgenden Handbüchern ist die Beschreibung von EDT V17.0 enthalten: \*4

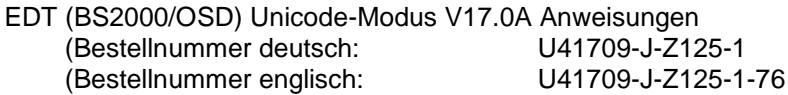

EDT (BS2000/OSD) Unicode-Modus V17.0A Unterprogrammschnittstellen (Bestellnummer deutsch: U41710-J-Z125-1 (Bestellnummer englisch: U41710-J-Z125-1-76

In diesen beiden Handbüchern ist nur der Unicode-Modus beschrieben. Für den Kompatibilitäts-Modus sind die Handbücher des EDT V16.6B zu verwenden.

- Die Dokumentation ist auch im Internet unter [http://manuals.ts.fujitsu.com](http://manuals.ts.fujitsu.com/) verfügbar. Handbücher, die mit einer Bestellnummer angezeigt werden, können auch in gedruckter Form bestellt werden. \*6 \*6 \*6
- Zu diesen Handbüchern kann es zusätzlich README-Dateien geben. Sie enthalten Änderungen und Erweiterungen zum Handbuch des jeweiligen Produktes. Die Dateien haben folgenden Namensaufbau: \*6 \*6 \*5
- SYSRME.EDT.170.D (Datei mit deutschem Text) SYSRME.EDT.170.E (Datei mit englischem Text) \*5 \*5
- Die README-Dateien sind auf der SoftBooks-DVD enthalten bzw. online unter [http://manuals.ts.fujitsu.com.](http://manuals.ts.fujitsu.com/) \*6 \*6

## <span id="page-5-0"></span>**2 Software-Erweiterungen**

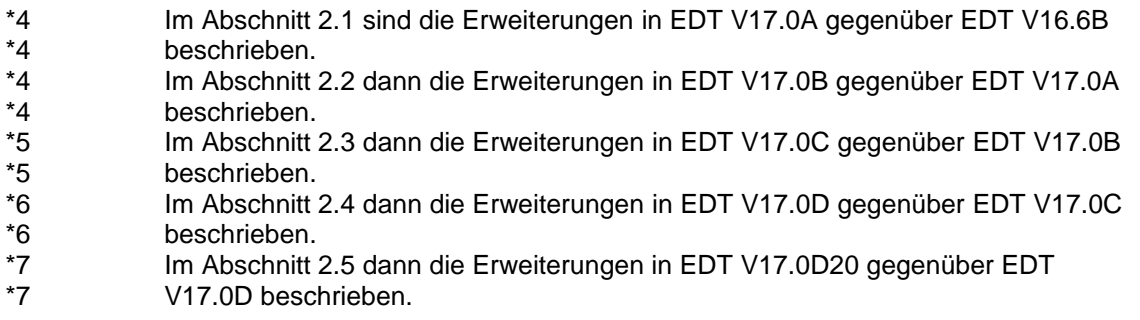

### <span id="page-5-1"></span>**2.1 Erweiterung/Verbesserung in EDT V17.0A**

Der EDT wird mit V17.0A um wesentliche Funktionen erweitert. So wird die Verarbeitung von in Unicode codierten Dateien unterstützt und im Unicode-Modus die Begrenzung der Satzlänge auf 256 Zeichen aufgehoben.

### <span id="page-5-2"></span>**2.1.1 Betriebsmodi des EDT**

Die wesentliche Neuerung des EDT V17.0A gegenüber den Vorgängerversionen ist die Unterstützung der Bearbeitung von in Unicode codierten Dateien. Die beiden folgenden Ziele sind dabei gleichberechtigt zu berücksichtigen:

- Dem Anwender, der in Unicode codierte Dateien bearbeiten will, soll eine komfortable Unterstützung geboten werden. Dazu zählt unter anderem die Möglichkeit unterschiedlich codierte Dateien in verschiedenen Arbeitsdateien des EDT gleichzeitig zu bearbeiten sowie die Aufhebung der Begrenzung der Satzlänge (bisher 256 Zeichen).
- Dem Anwender, der seine alten, in 7-Bit- oder 8-Bit-Zeichensaetzen codierten Dateien wie bisher bearbeiten will, sollen zu EDT V16.6B kompatible Funktionen und Schnittstellen angeboten werden. Das betrifft insbesondere den Ablauf von EDT-Prozeduren und die Unterprogramm-Schnittstellen.

Die Vergrößerung der erlaubten Satzlänge und die interne Verwendung einer Unicode-Darstellung in den Arbeitsdateien haben zur Konsequenz, dass alle Schnittstellen, an denen dem Anwender direkter Zugriff auf die Sätze der Arbeitsdatei erlaubt wird,

nicht kompatibel bleiben können. Dies trifft auf die L-Modus Unterprogramm-Schnittstelle, auf die (alte) @RUN-Schnittstelle und auf den *Locate-Mode* der IEDTGLE-Schnittstelle zu. Diese Schnittstellen können daher nicht mehr verwendet werden, wenn man die neuen Funktionen nutzen will.

Trotzdem sollen Programme, die die Unterprogramm-Schnittstellen des EDT lediglich dazu benutzen, ihren Anwendern ein Editieren von Dateien ohne Verlassen des Programms zu erlauben, möglichst ohne Änderungen auch mit in Unicode codierten Dateien arbeiten können.

Dies wird dadurch erreicht, dass EDT V17.0A in zwei Modi betrieben werden kann:

 im *Kompatibilitäts-Modus*, der die volle Funktionalität des EDT V16.6B bietet, aber weder die Bearbeitung von Unicode-Dateien erlaubt, noch

die vergrößerte Satzlänge oder das lokale Einstellen von Zeichensätzen unterstützt

 im *Unicode-Modus*, der für die Bearbeitung von Unicode-Dateien erweitert wurde, aber einige Inkompatibilitäten, insbesondere an der Unterprogramm-Schnittstelle aufweist.

### <span id="page-6-0"></span>**2.1.2 Lange Sätze**

Im Unicode-Modus des EDT V17.0A wird die Begrenzung der Satzlänge auf 256 Zeichen aufgehoben. Der EDT kann beim Lesen aus und Schreiben in eine DVS-Datei maximal 32768 Byte lange Sätze verarbeiten. Diese Grenze ist durch das DVS vorgegeben und bezieht sich auf die *Byteanzahl*. Bei Bibliothekselementen liegt die durch LMS vorgegebene Grenze bei 32763 Bytes. Da bei Verwendung von Unicode-Zeichensätzen ein Zeichen meist durch mehrere Bytes codiert sein kann, ist die Anzahl erlaubter *Zeichen* pro Satz möglicherweise geringer.

Intern arbeitet der EDT mit längeren Puffern, so dass diese Begrenzung erst wirksam wird, wenn die Sätze zum Schreiben in den Zeichensatz der Ausgabedatei umcodiert werden. Der EDT bietet eine Anweisung an (@CHECK, Format 2), mit der sich überprüfen lässt, ob Sätze beim Schreiben gekürzt werden müssen.

Die Aufhebung der Satzlängenbegrenzung betrifft Datensätze in den Arbeitsdateien, Zeichenfolgevariablen und die Anweisungslänge gleichermaßen und findet ihren Niederschlag auch in der Syntax der Anweisungen (z.B. bei Spaltenangaben), im Layout der Zustandsanzeige, in der Aufteilung des Bildschirms beim @EDIT LONG sowie in der Unterprogramm-Schnittstelle.

### <span id="page-6-1"></span>**2.1.3 Lokale Zeichensätze**

Im Unicode-Modus des EDT V17.0A kann für jede Arbeitsdatei ein anderer Zeichensatz eingestellt werden. Dabei sind die schon bisher unterstützten 7- Bit- und 8-Bit-Zeichensätze sowie zusätzlich die Unicode-Zeichensätze UTF8, UTF16 und UTFE, die von XHCS unterstützten ISO-Zeichensätze sowie in XHCS deklarierte benutzerdefinierte Zeichensätze erlaubt.

Die Zeichensätze für die einzelnen Arbeitsdateien werden entweder implizit durch das Einlesen einer entsprechend codierten Datei eingestellt oder explizit über die @CODENAME-Anweisung.

### <span id="page-6-2"></span>**2.1.4 Konsistente Behandlung von Leerzeilen**

Die vom EDT zu verarbeitenden Dateien können Sätze der Länge 0 enthalten. Bei POSIX-Dateien oder SAM-Dateien handelt es sich dabei real um Sätze der Länge 0, bei ISAM-Dateien mit Standardeigenschaften um Sätze der Länge 8 bzw. der Länge 16 (bei in UTF16 codierten Dateien).

### <span id="page-6-3"></span>**2.1.5 Verfügbarkeit aller Arbeitsdateien im Unicode-Modus**

Im F-Modus kann jetzt auch mittels Eingabe der entsprechenden Nummer in die Anweisungszeile in eine der Arbeitsdateien 10 bis 22 gewechselt werden. Bisher war dies nur im L-Modus mit der @PROC-Anweisung möglich.

### <span id="page-7-0"></span>**2.1.6 Vereinheitlichung von Anweisungs-Schnittstellen**

Im EDT V17.0A kann jetzt auf Dateien *aller* unterstützten Dateitypen mit einem einheitlichen Satz von Anweisungen (@OPEN, @CLOSE, @COPY, @WRITE) zugegriffen werden. Die Anweisungen wurden dafür um entsprechende Operanden erweitert. Die Verwendung der alten Anweisungen ist zwar weiterhin möglich, es wird jedoch empfohlen, nur noch die neuen Anweisungen zu verwenden.

Auch bei anderen Anweisungen wurden zum Zwecke der Vollständigkeit und Vereinheitlichung neue Operanden eingeführt. Einzelheiten sind den Anweisungsbeschreibungen zu entnehmen.

### <span id="page-7-1"></span>**2.1.7 Subsysteme**

EDT ab V17.0A besteht nun aus 3 Subsystemen die bei Bedarf entsprechend zu starten sind:

EDTCON / EDT / EDTU

Das Subsystem EDTCON kann mit /START-SUBSYSTEM SUBSYSTEM-NAME=EDTCON,SYNC=\*YES zuerst vorgeladen werden.

Danach können die Subsysteme EDTU und/oder EDT mit /START-SUBSYSTEM SUBSYSTEM-NAME=EDTU bzw. /START-SUBSYSTEM SUBSYSTEM-NAME=EDT in beliebiger Reihenfolge gestartet werden.

Vor einer IMON-Installation (Neu/Update) von EDT 17.0 sind bis auf weiteres alle EDT-Subsysteme zu beenden (/STOP-SUB).

Für den unwahrscheinlichen Fall eines eventuellen Rückstiegs auf EDT 16.6B müssen ebenfalls vorher alle EDT-Subsysteme beendet und zusätzlich das Subsystem EDTU manuell aus dem Subsystem-Katalog entfernt werden (siehe Beispiel).

/START-SSCM //START-CAT-MOD subsystem-catalog //REM-CAT-ENT SU-NA=EDTU(VER=17.0) //CHECK //SAVE //END / /REM-SUB EDTU,17.0

\*7 \*7 \*7 \*7 \*7 \*7 \*7 \*7 \*7 \*7

### <span id="page-8-0"></span>**2.2 Erweiterung/Verbesserung in EDT V17.0B**

Mit dieser Version verknüpft sich der EDT nicht mehr bei Programmstart mit dem POSIX Subsystem, sondern erst dann, wenn eine POSIX-Datei bearbeitet werden soll. Werden nur BS2000-Dateien bearbeitet, ist der EDT nicht mit POSIX verknüpft. \*4 \*4 \*4 \*4

<span id="page-8-1"></span>**2.3 Erweiterung/Verbesserung in EDT V17.0C**

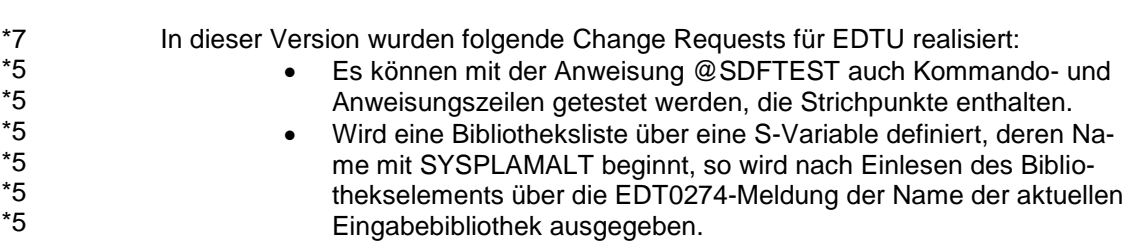

### <span id="page-8-2"></span>**2.4 Erweiterung/Verbesserung in EDT V17.0D**

Diese Version unterstützt auch im Unicode-Modus Schreibstationen für die Nutzung mit telnet. \*6 \*6

### <span id="page-8-3"></span>**2.5 Erweiterung/Verbesserung in EDT V17.0D20** \*7 \*7

In dieser Version wurde folgendes realisiert:

- Zeilennummernanzeige
	- Mit EDTU ist es möglich, die Zeilennummern im F-Modus vollständig mit 4 Nachkommastellen anzuzeigen (@INDEX, @PAR).
- Fehlerprotokollierung bei Syntaxprüfung Im Batch protokollieren EDT und EDTU für @SDFTEST Fehlermeldungen von SDF nach SYSLST.
	- SAM-Node-File-Verarbeitung
		- Mit EDTU ist es möglich, SAM-Node-Files zu bearbeiten.

# <span id="page-9-0"></span>**3 Technische Hinweise**

## <span id="page-9-1"></span>**3.1 Ressourcenbedarf**

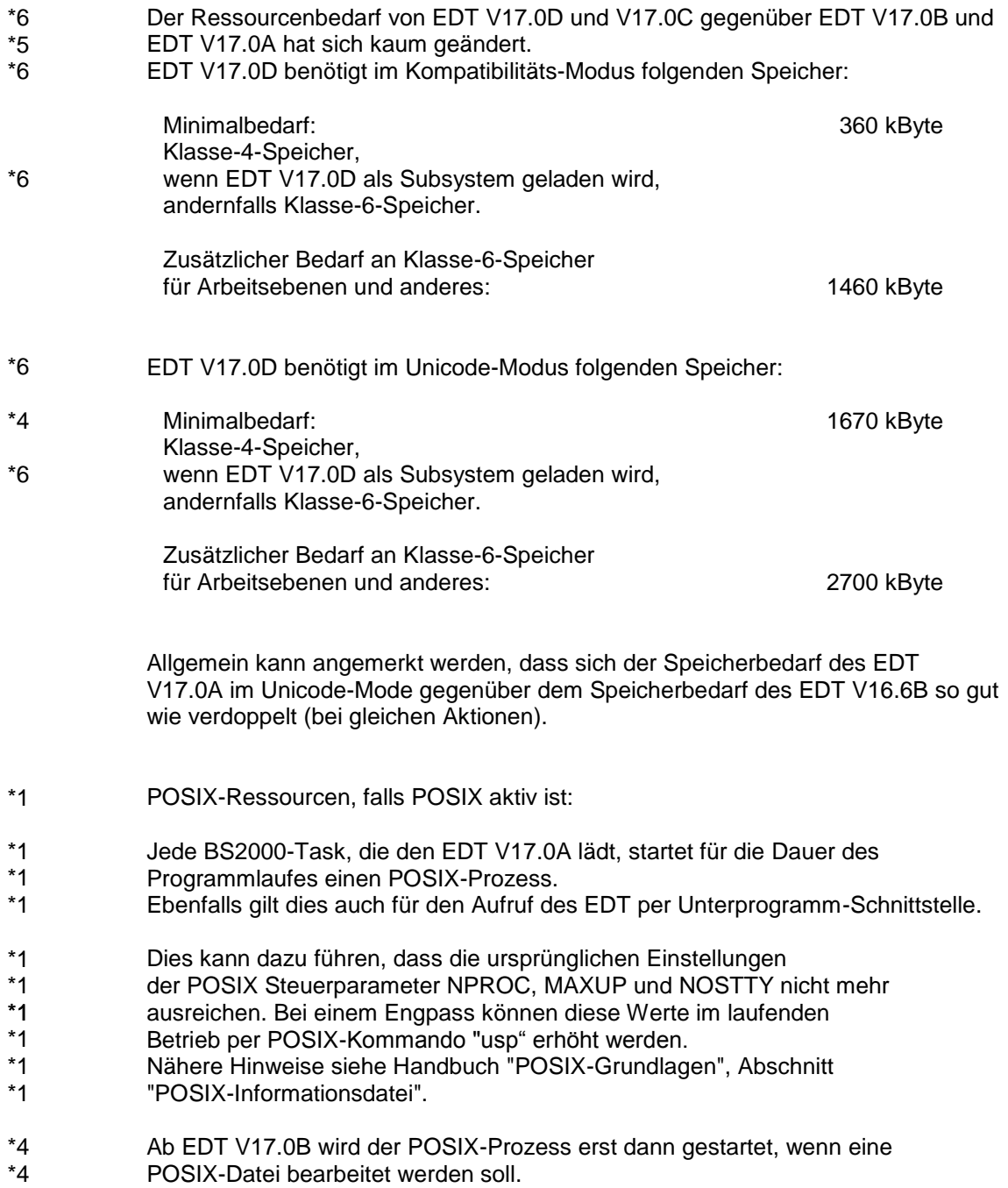

### <span id="page-10-0"></span>**3.2 SW-Konfiguration**

- EDT V17.0D ist für Server der S-Serie ab Betriebssystemversion BS2000/OSD-BC V6.0B, für Server der SX-Serie ab OSD/XC V2.2, für Server der SQ-Serie ab OSD/XC V4.1 und für Server der SE Serie ab OSD/BC V10.0 freigegeben. EDT ist unabhängig vom Adressierungsmodus. \*6 \*5 \*6
- EDT V17.0A07 ist ab Korrekturpaketstand 1/2008 ablauffähig. \*1
- EDT V17.0A10 ist ab Korrekturpaketstand 2/2008 ablauffähig. \*2
- EDT V17.0B00 ist ab Korrekturpaketstand 2/2009 ablauffähig. \*3
- EDT V17.0B10 ist ab Korrekturpaketstand 2/2010 ablauffähig. \*4
- EDT V17.0C01 ist ab Korrekturpaketstand 2/2011 ablauffähig. \*5
- Die EDT-Version V17.0C01 ist in BS2000/OSD-BC V6.0 nur ablauffähig, wenn zum letzten lieferbaren Korrekturpaketstand 1/2011 dieser OSD-Version zusätzlich mindestens die Software-Stände der Subsysteme von CRTE-BASYS V1.6F und SDF V4.7C installiert werden. \*5 \*5 \*5 \*5
- EDT V17.0D00 ist ab Korrekturpaketstand 1/2015 ablauffähig. \*6
- EDT V17.0D20 ist ab Korrekturpaketstand 1/2016 ablauffähig. \*7

### <span id="page-10-1"></span>**3.3 Produkt-Installation**

### <span id="page-10-2"></span>**3.3.1 Allgemein**

Für die Installation des Produkts EDT müssen neben den Hinweisen in der vorliegenden Freigabemitteilung auch die Informationen zur Installation im Lieferanschreiben sowie im Handbuch des Produkts berücksichtigt werden. Die erforderlichen Eingaben sowie der Ablauf der Installation sind im Handbuch zu IMON beschrieben.

Zur Unterstützung von bestehenden Programmen, die EDT über den L-Modus als Unterprogramm aufrufen, muss die Modulbibliothek SYSLNK.EDT.170 zusätzlich auch unter dem Namen \$EDTLIB dem System bekannt sein.

Verbleibt ein EDT V16.6B auf dem System und soll parallel zum EDT V17.0 ge nutzt werden, so ist für EDT V16.6B der Korrekturpaketstand 2/2007 Voraussetzung.

### <span id="page-10-3"></span>**3.3.2 Installation einer Privatversion**

Die Datei SINPRC.EDT.170 enthält eine Prozedur, mit deren Hilfe auf einer beliebigen

\*4

\*4

Benutzerkennung eine Privatversion des EDT V17.0 installiert werden kann. Eine Privatversion sollte nur zu Testzwecken installiert werden und nicht zur Koexistenz von zwei EDT-Versionen.

Vor dem Aufruf dieser Prozedur müssen folgende Dateien auf der Installationskennung des privaten EDT bereitgestellt werden:

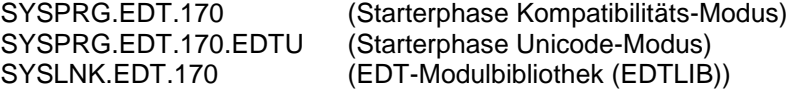

SYSREP.EDT.170 (Rep-Datei) SINPRC.EDT.170 (Installations-Prozedur)

SYSLNK.EDT.170.INIT (Initialisierungs-Bibliothek)

Aus Kompatibilitätsgründen wird auch eine Datei namens EDT als Starterphase für den Kompatibilitätsmodus verwendet (wie in einer öffentlichen Installation), wenn keine Datei SYSPRG.EDT.170 auf der Installationskennung vorhanden ist. Empfohlen wird aber, den Namen SYSPRG.EDT.170 zu verwenden, da nur so mehrere Privatinstallationen verschiedener EDT-Versionen auf einer Installationskennung möglich sind.

Die Prozedur kann von der Installationskennung oder von TSOS aufgerufen werden:

### /CALL-PROC SINPRC.EDT.170

Die Prozedurparameter können mit Prompting angegeben werden:

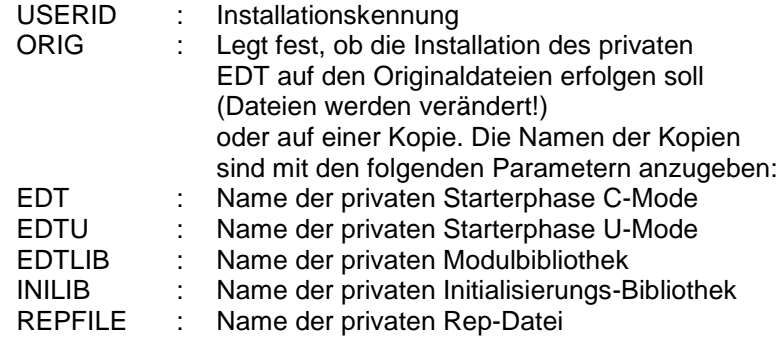

Die private EDT-Version kann mit dem Kommando

/START-PROG FROM-FILE=\$<userid>.<name-private-starterphase>

gestartet werden.

Durch die Installations-Prozedur werden für die private EDT-Version alle Bezüge auf die in IMON definierten logischen Namen stillgelegt. Dies gilt insbesondere auch für die eventuell definierte Zuordnung zu SYSDAT.EDTSTART. Eine darüber zentral definierte EDT-Startprozedur wird also von der privaten Version nicht ausgeführt.

Programme, die diese private EDT-Version als Unterprogramm aufrufen, müssen

- o entweder das Anschlussmodul IEDTGLE aus der erstellten Modulbibliothek fest einbinden
- o oder mit Hilfe des Entry-Namens IEDTGLE dynamisch nachladen. Dazu ist im
	- Makro BIND der Parameter SHARE=NO anzugeben.
- o Sind EDT, EDTU und EDTCON nicht als Subsysteme geladen, so können Programme, die den EDT mit Hilfe des Makroaufrufs BIND (nicht LINK !) aus \$EDTLIB nachladen, eine private Modulbibliothek mit folgendem Kommando zuweisen:

/SET-FILE-LINK LINK-NAME=BLSLIBnn, FILE-NAME=<modulbib>

wobei nn=00..99

### <span id="page-12-0"></span>**3.4 Produkt-Einsatz**

Ein komfortables Arbeiten mit Unicode-Dateien ist im Dialogbetrieb nur möglich, wenn eine Datensichtstation bzw. eine Terminal-Emulation benutzt wird, die Unicode-Zeichen verarbeiten kann, z.B. unter Windows die Emulation MT9750 ab V7.0.

### <span id="page-12-1"></span>**3.5 Entfallene (und gekündigte) Funktionen**

• IEDTCALL

### <span id="page-12-2"></span>**3.6 Inkompatibilitäten**

Der *Kompatibilitäts-Modus* bietet die volle Funktionalität des EDT V16.6B inklusive der alten L-Modus-Unterprogramm-Schnittstelle. Die erweiterten Funktionen des Unicode-Modus sind im Kompatibilitäts-Modus nicht verfügbar. Der Kompatibilitäts-Modus des EDT V17.0 wurde nur um wenige, notwendige Funktionen erweitert.

- Die @CODENAME-Anweisung wird auch im Kompatibilitäts-Modus erweitert, so dass für Migrationszwecke ein gezieltes Ändern des Zeichensatzes auch bei nicht leeren Arbeitsdateien möglich wird.
- Der Kompatibilitäts-Modus wird um das Format 5 der @IF-Anweisung erweitert, die es erlaubt, den aktuellen Betriebs-Modus abzufragen und gegebenenfalls zu reagieren.
- Die neue @MODE-Anweisung wird auch im Kompatibilitätsmodus eingeführt und ermöglicht ein Umschalten in den Unicode-Modus.

Der EDT V17.0D20 Unicode-Modus verhält sich in 2 Punkten inkompatibel gegenüber der Version V17.0D00.

- Für @STATUS=PAR(procnr) bzw. @STATUS=PAR(\*) wird die Ausgabezeile, die die Wahl für die Zeilennummernanzeige anzeigt, um ein Zeichen länger.
- Wird in der Anweisung @PAR INDEX= ein ungültiger Wert angegeben, so wird jetzt anstelle der Meldung EDT3071 die Meldung EDT3002 ausgegeben.

### <span id="page-12-3"></span>**3.7 Einschränkungen**

Keine Einschränkungen in EDT 17.0D. \*7

\*4

\*4

\*7 \*7 \*7 \*7 \*7 \*7 \*7 \*7 \*7

Die zum EDT V16.5A gekündigte IEDTCALL-Schnittstelle ist ab EDT V17.0A nicht mehr enthalten (Ersatz: IEDTGLE).

### <span id="page-13-0"></span>**3.8 Verhalten im Fehlerfall**

Bei EDT V17.0-Fehlern sind möglichst folgende Unterlagen zu erstellen: \*4

- o Ablaufprotokoll
- o Fehlerverursachende Prozeduren in Dateiform
- o Verwendete Eingabedaten in Dateiform
- o Userdump
- o Datei SYSREP.EDT.170

## <span id="page-13-1"></span>**4 Hardware-Anforderungen**

\*4

EDT V17.0 ist auf allen von BS2000 unterstützten Business Servern und Datensichtstationen ablauffähig, im Full-Screen-Mode allerdings nur auf 9750 kompatiblen Datensichtstationen. Die Unicode-Funktionalität steht auf allen unterstützten Datensichtstationen zur Verfügung.